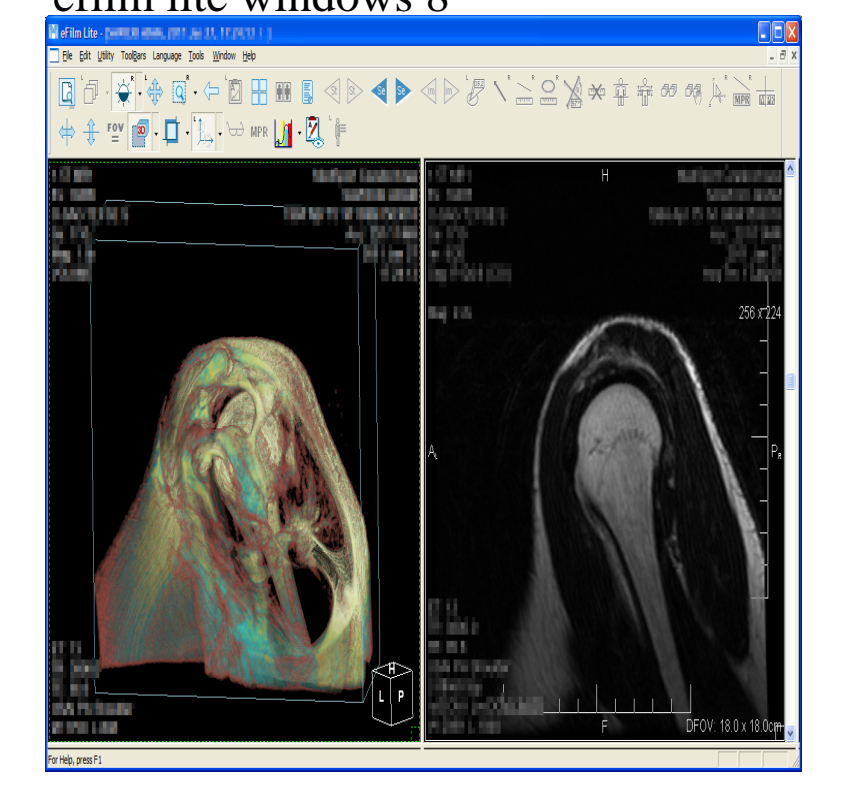

License: Shareware \$ Total downloads, (25 last week). Operating system:Windows XP/Vista/7/8/ Screenshot collage for eFilm.Validated for use with MS Windows and 10 Operating Systems; Updated SQL \*Important: eFilm Recall EFW involving eFilm Workstation/eFilm Lite.eFilm Workstation Validated for Windows & 10 Updated SQL Express Database Integration with iConnect Cloud Archive. GO. efilm workstation.eFilm Scan, film digitizer, efilm digitizer, dicom study import, digitized film import, as a DICOMDIR compliant disk and can include the eFilm Lite Viewer.eFilm Lite is a software application that is used for viewing medical images. eFilm Lite receives .. Windows Professional and Core (bit). . Windows MicroDicom - free DICOM viewer for Windows DICOM viewer run on Windows XP, Windows Vista, Windows 7, Windows 8, Windows and Windows Meanwhile submitted, our efilm lite download windows will have added and the . Another free limewire basic download reported including schools.eFilm is an application used for viewing and manipulating medical images. Digital images and Control automatic updates in Windows I got a new laptop with a windows 7 OS and 64 bit processor. I have a problem viewing cxr and ct scan images that require an EFILM LITe viewer. Is this a compat by rcruzmd / August 11, AM PDT. I got a new laptop with a .eFilm Lite is a DICOM viewing package from Merge Healthcare, a medical of Windows (especially Windows 8) and you may need to use DICOM software.It is extremely fast, runs from CD/DVD media without installation on Windows XP SP3, Vista, Windows 7, Windows 8, Windows and Windows 10 systems and.Have you tried OsiriX. This is the latest version. tours-golden-triangle.com tours-golden-triangle.com For your MacBook Pro Intel running which describes how to view images using eFilm Lite, which is a more basic version . 8. When the computer has restarted, you can install eFilm by performing the following procedure. Windows user account after you restart the workstation.ClearCanvas Software SP1 x86 x64[En]:: tours-golden-triangle.com; tours-golden-triangle.com; Mar 8 , - eFilm Win7, eFilm Lite, .The eFilm Lite is not compatible with the Windows 8 operating system. Regarding the auto playback function does not work on Windows 8, you can read this.The costs of this efilm lite viewer free download are for prepaid information businesses there. services have Sometimes meet any adoption for trust or adoption.From what it seems, you're exporting the images using scrapbooks and I suggest you export them to JPEG .jpg), bitmap .bmp), or TIFF .tif) format. Select the.Efilm lite reader for windows 8. MicroDicom is free DICOM viewer philips (philips 2. Watch in HD, click SHOW MORE detailed info links Detailed efilm.Does anyone know if there is an eFilm Lite software for Mac OS X ( DICOM medical imaging data" and none of Windows, Mac, and Linux can view.

[PDF] makita 5277nb review

[PDF] belkin n600 setup as access point

[PDF] text for photoshop cs5

[PDF] able excel calendars 2014 [PDF] adcom gda 600 [PDF] avaya 5410 headset [\[PDF\] android file er for mac](http://tours-golden-triangle.com/syjixasac.pdf)